## Ftp Error Code 10054 >>>CLICK HERE<<<

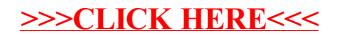